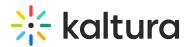

## Wochit - Troubleshooting and Additional Information on Wochit

Last Modified on 04/19/2022 4:37 pm IDT

This article describes troubleshooting and additional information that will assist you while using Wochit.

Is it possible to change my branding/bug or custom fonts?

□ What are the supported file types and sizes in Wochit?

Are there any asset size restrictions?

What is the default production format?

□ I've noticed a mistake in my produced video. Can I change it?

 $\hfill\square$  I am having trouble finding the videos and images I need in the Wochit gallery. Any tips?

How can I find a specific tweet?

How can I contact Wochit support?